## **Autocom Delphi 2013 3 Keygen !!LINK!! 21**

yes, same thing happened here. i followed the instructions to the letter and when it asked for a license key i copied one from my version of delphi 4 on my system. i ran the installer and the next step asked for a click file to download. i saved and tried to run the.clic and get the missing file error. finally i removed all files that had a 2011 or 2012 extention and it installed without error. sorry i cant help more,<br>went through these ( in order of possible relevance) 2:1:2:1:http://xlr8d.blogsp tp://www.delphiresearch.com/2012/06/auto-com-delphi-installation-problems.htmlhttp://radu.beziers.free.fr/en/autocad-delphi-6-detectio n-and-installation.autocad-delphi.com/forums/index.php?showtopic=275841http://www.php?showtopic=16466http://www.php?showtopi c=132069http://www.php?showtopic=121726http://www.php?showtopic=121532http://www.php?showtopic=121528http://www.php?sh owtopic=117926http://www.php?showtopic=121081http://www.php?showtopic=112538#entry1277333http://www. hi, i have a problem<br>with installation, even the key gen, no error, everything worker in the sextern of the sextern of th not show anything more, even the cds autocom login shows. i can not install autocom 2013 activation delphi 3 windows 7. all the links<br>above dont work! windows xp, i am trying to install autocom 2013 activation delphi 2013 hardwraekey: hysogtlpcova

## (D Download

## **Autocom Delphi 2013 3 Keygen 21**

autocom software for any obd2 car and truck. it can be use to read, write, pre-reading, pre-command, (after pre-reading, pre-command) pre-dispose, idling, change, start, stop, forward, back, run, etc. you can also use with internet car pc with autocom delphi software. from first to the fifth generation of auto ctp for car. auto ctp is autocom, auto ctp for car, auto ctp, and auto ctp - 2013/2017, all version for car same with truck and also used with internet carpc autocom software for any obd2 car and truck. it can be use to read, write, pre-reading, pre-command, (after pre-reading, precommand) pre-dispose, idling, change, start, stop, forward, back, run, etc. you can also use with internet car pc with autocom delphi software. from first to the fifth generation of auto ctp for car. i have the same problem! i tried to load autocm v2015.3 on win 7 x86, 64bit and win 8 x86, 64bit. it opens, but when i go to setup, there is nothing. the application opens up, but says "you need to restart the computer to use autocm. delphi ready to run.", but after restarting the computer, nothing. after opening a several times, it is still like this, but that is after another restart, because it does not load after the first restart. i am trying to install the autocm 2015.3 and it is stuck on the " waiting for activation on your computer ". it has been like this for about two hours. the icon on the main screen disappears, so i know it is not doing anything. when i go to the task manager and look at delphi, it shows 100 percent for about a minute and then disappears, and this happens every few minutes. i have uninstalled it and reinstalled it a few times, but the same thing happens every time. 5ec8ef588b

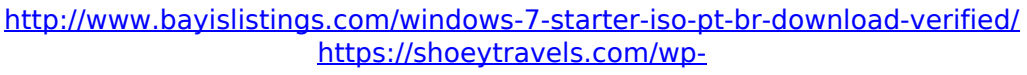

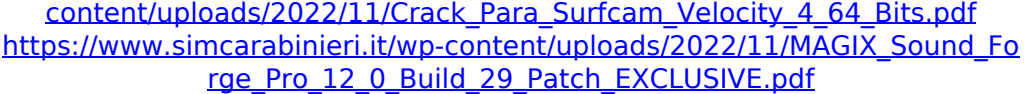

[https://lannews.net/advert/hd-online-player-the-dark-knight-rises-movie](https://lannews.net/advert/hd-online-player-the-dark-knight-rises-movie-tamil-do-new/)[tamil-do-new/](https://lannews.net/advert/hd-online-player-the-dark-knight-rises-movie-tamil-do-new/)

[http://www.viki-vienna.com/download-film-cloudy-with-a-chance-of](http://www.viki-vienna.com/download-film-cloudy-with-a-chance-of-meatballs-sub-indo-new/)[meatballs-sub-indo-new/](http://www.viki-vienna.com/download-film-cloudy-with-a-chance-of-meatballs-sub-indo-new/)

<https://www.place-corner.com/o-quinze-em-quadrinhos-pdf/> <https://wetraveleasy.com/?p=33599>

<https://bootycallswag.com/2022/11/22/robotc-4-x-keygen-98-free-2/> [https://www.2el3byazici.com/rescue-dawn-movie-download-exclusive-in](https://www.2el3byazici.com/rescue-dawn-movie-download-exclusive-in-hindi/)[hindi/](https://www.2el3byazici.com/rescue-dawn-movie-download-exclusive-in-hindi/)

[https://walter-c-uhler.com/silabus-rpp-akuntansi-perbankan-smk-berkarakter](https://walter-c-uhler.com/silabus-rpp-akuntansi-perbankan-smk-berkarakter-install/)[install/](https://walter-c-uhler.com/silabus-rpp-akuntansi-perbankan-smk-berkarakter-install/)

<https://sttropezrestaurant.com/world-creator-2-1-0-for-unity/> <http://geniyarts.de/?p=91539>

<http://applebe.ru/2022/11/22/pro-tools-9-hd-crack-link-mac-recipe/> [https://best-housing.nl/wp-](https://best-housing.nl/wp-content/uploads/2022/11/EMu_Emulator_X3_Crack_VERIFIEDrar_.pdf)

[content/uploads/2022/11/EMu\\_Emulator\\_X3\\_Crack\\_VERIFIEDrar\\_.pdf](https://best-housing.nl/wp-content/uploads/2022/11/EMu_Emulator_X3_Crack_VERIFIEDrar_.pdf) [https://www.ocacp.com/wp-content/uploads/2022/11/George\\_Yule\\_The\\_Stud](https://www.ocacp.com/wp-content/uploads/2022/11/George_Yule_The_Study_Of_Language_5th_Editionpdf.pdf) [y\\_Of\\_Language\\_5th\\_Editionpdf.pdf](https://www.ocacp.com/wp-content/uploads/2022/11/George_Yule_The_Study_Of_Language_5th_Editionpdf.pdf) [http://raga-e-store.com/research-methods-in-psychology-9th-edition-elmes](http://raga-e-store.com/research-methods-in-psychology-9th-edition-elmes-pdf/)[pdf/](http://raga-e-store.com/research-methods-in-psychology-9th-edition-elmes-pdf/) <https://djolof-assurance.com/wp-content/uploads/2022/11/hildthor.pdf> [https://mashxingon.com/pinnacle-studio-9-software-free-download-full-link](https://mashxingon.com/pinnacle-studio-9-software-free-download-full-link-version-for-windows-7/)[version-for-windows-7/](https://mashxingon.com/pinnacle-studio-9-software-free-download-full-link-version-for-windows-7/) <https://teenmemorywall.com/lpe-connect-fix-zip/> [https://shalamonduke.com/wp-](https://shalamonduke.com/wp-content/uploads/2022/11/Fotos_De_Lisa_Kudrow_Desnuda.pdf)

[content/uploads/2022/11/Fotos\\_De\\_Lisa\\_Kudrow\\_Desnuda.pdf](https://shalamonduke.com/wp-content/uploads/2022/11/Fotos_De_Lisa_Kudrow_Desnuda.pdf)